# Readt **Best Practices**

## 1 - Webpack, Babel & Frameworks

Timo Mämecke TH Köln // MI Master // Weaving the Web 25. Juni 2019

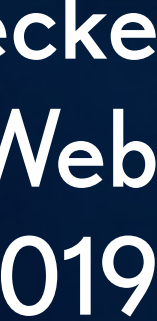

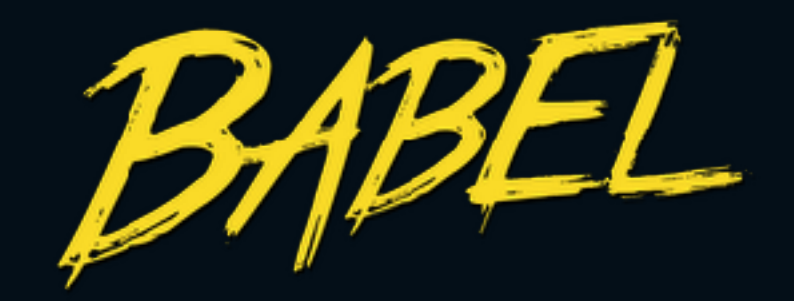

### Compiled modernes JavaScript in Browser-kompatibles JavaScript.

Beachtet nur JavaScript.

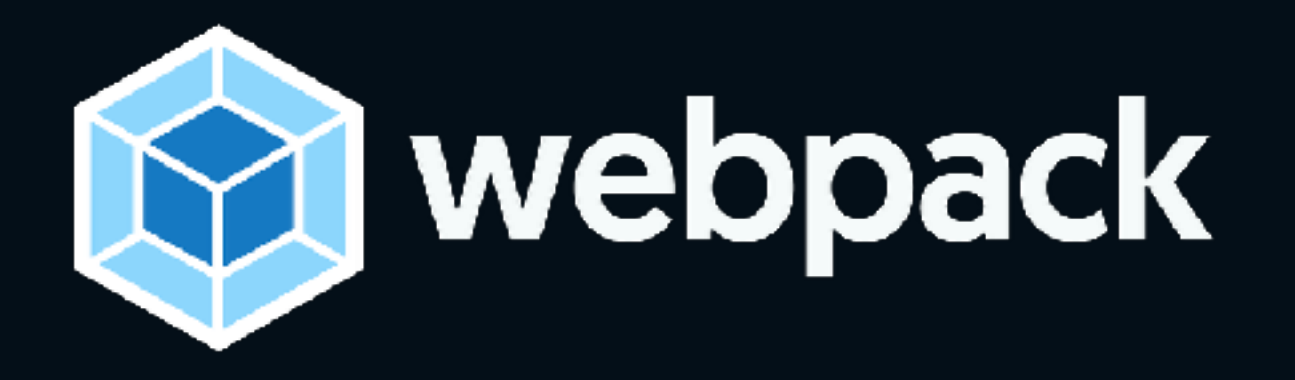

Packt alle Dateien eines JavaScript-Projekts in ein zusammengehöriges Bundle.

JavaScript, CSS, Bilder, Fonts, ...

Nutzt Babel für JavaScript.

## **Muss ich Babel und Webpack beherrschen?**

Man will und kann viel Kontakt damit vermeiden.

- 
- Früher oder später kommt man immer in Kontakt damit.
	-
	-
	-

Wissen was es ist und was es macht.

Grob wissen, wie man es konfigurieren kann.

Nicht wissen, wie man es von 0 auf konfiguriert.

# Deshalb: kurzer Einblick in Babel & Webpack

React Best Practices - Frameworks - 4

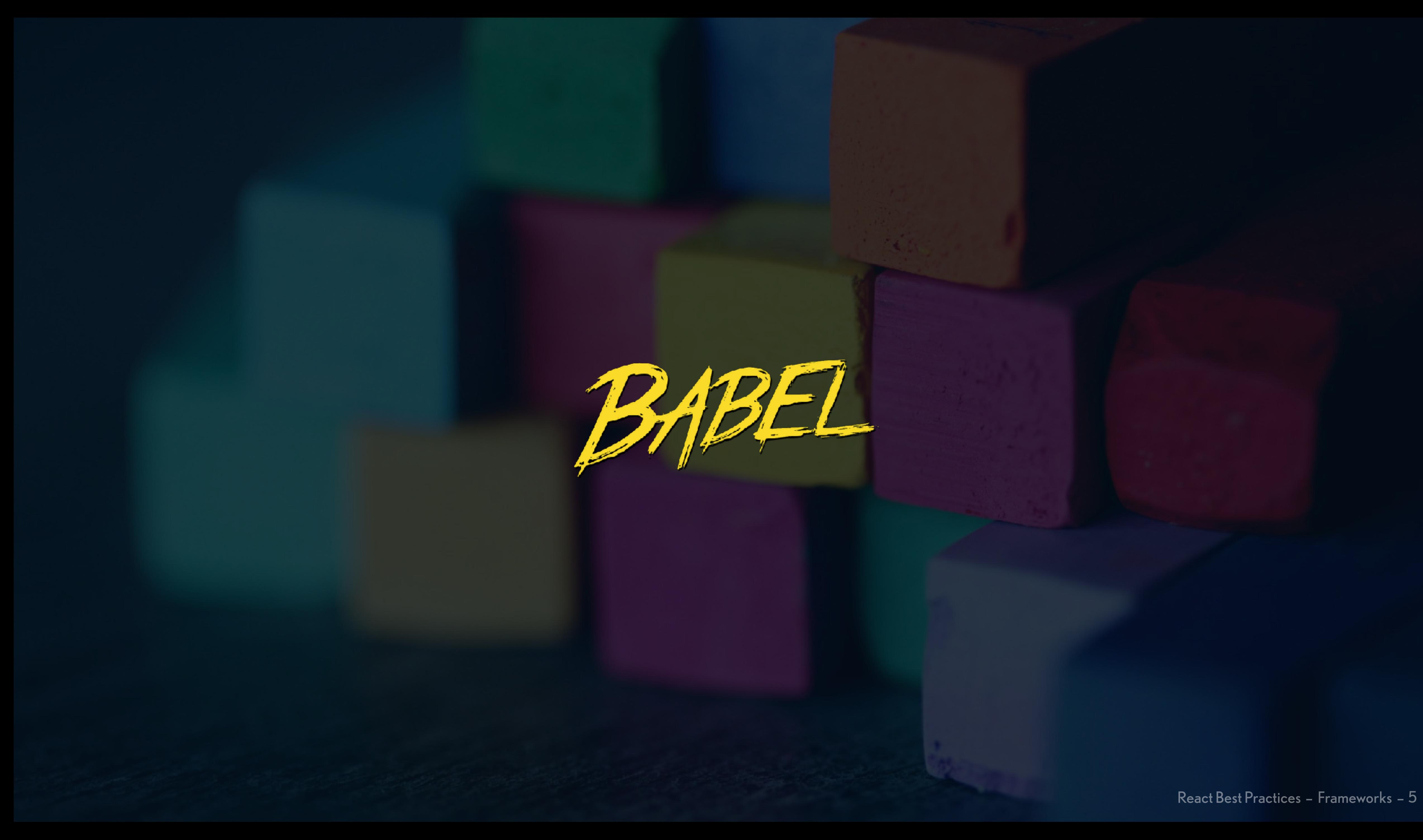

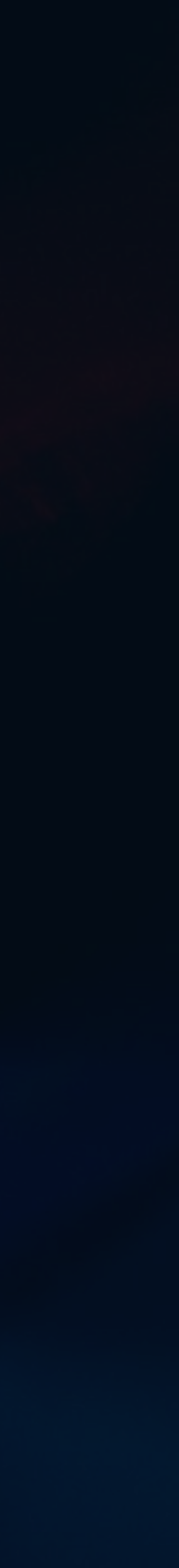

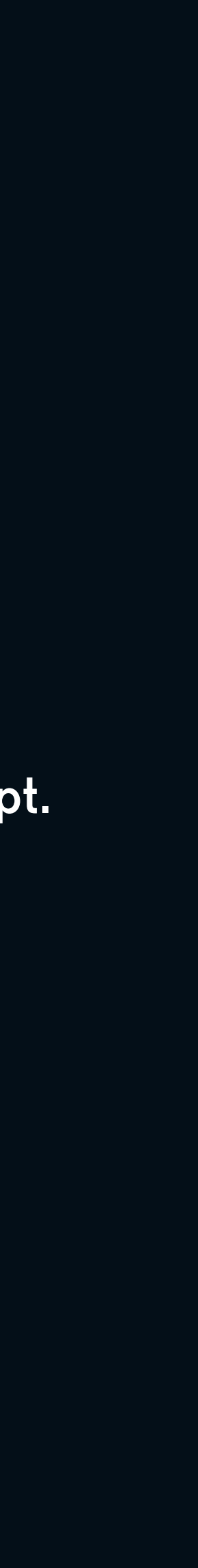

## **Was Babel macht**

Wir schreiben modernes JavaScript.

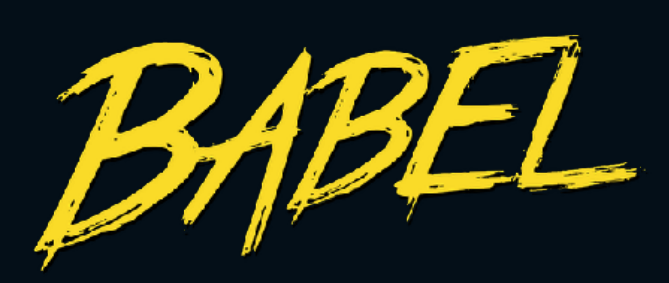

```
Object.defineProperty(exports, "__esModule", {
   value: true
});
exports.default = Greeting;
```

```
import React from 'react'
export default function Greeting(props) {
  return <div>Hello, {props.name}!</div>
}
```

```
var _react =
_interopRequireDefault(require("react"));
```

```
function _interopRequireDefault(obj) { return obj &&
obj.__esModule ? obj : { default: obj }; }
```

```
function Greeting(props) {
  return _react.default.createElement("div", null,
"Hello, ", props.name, "!");
}
```
### Babel generiert browser-kompatibles JavaScript.

parsing, transforming, printing

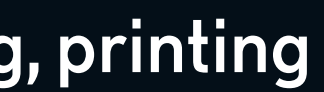

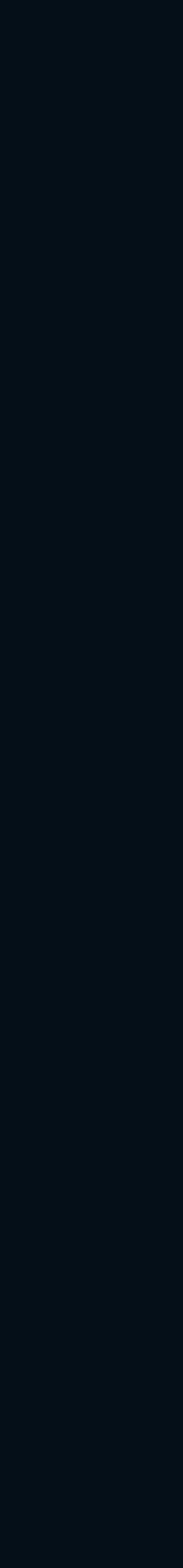

## **Warum wir Babel brauchen**

Unterschiedlicher Browser-Support für modernes JavaScript. ES6, ES7, ES8, ES9 ... ESNext

Wir nutzen schon Syntax, die noch gar nicht standardisiert wurde.

Wir nutzen JSX, was kein Teil von ECMAScript ist.

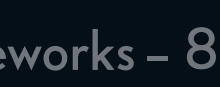

### **Babel konfigurieren**

Meist<sup>1</sup> via .babelrc im Projekt-Root Plugins: definieren wie Code geparsed und transformed wird. Presets: Sammlung von Plugins.

Presets & Plugins müssen installiert werden.

<sup>1</sup> <https://babeljs.io/docs/en/config-files>

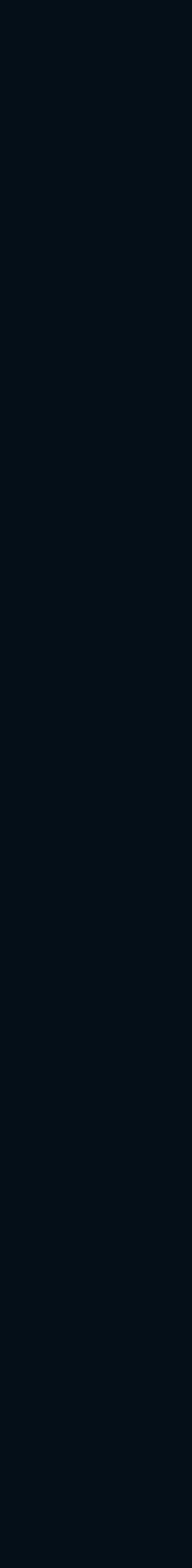

### **Beispiel: .babelrc**

```
{
   "presets": [
\blacksquare "@babel/preset-env", 
        { "useBuiltIns": "entry" } 
      ], 
      "@babel/preset-react"
   ], 
   "plugins": [
     "@babel/plugin-proposal-decorators"
   ], 
   "env": { 
     "test": { 
        "plugins": [
          "jest-hoist"
\sim \sim \sim \sim \sim } 
 } 
}
```
Preset für Support von neustem JS Zusätzliche Plugins Preset speziell für React (z.B. JSX)

Environment-spezifische Overrides

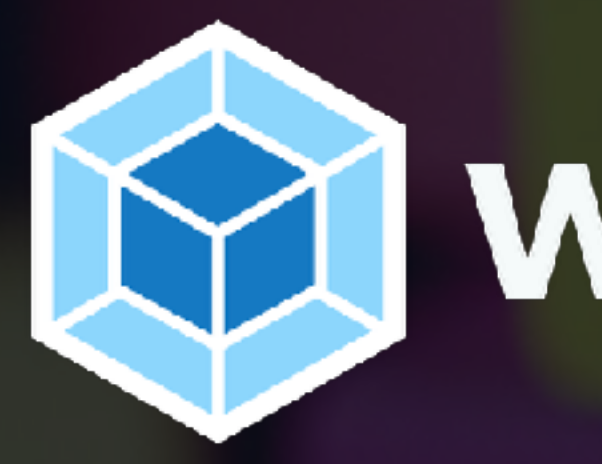

# **M** webpack

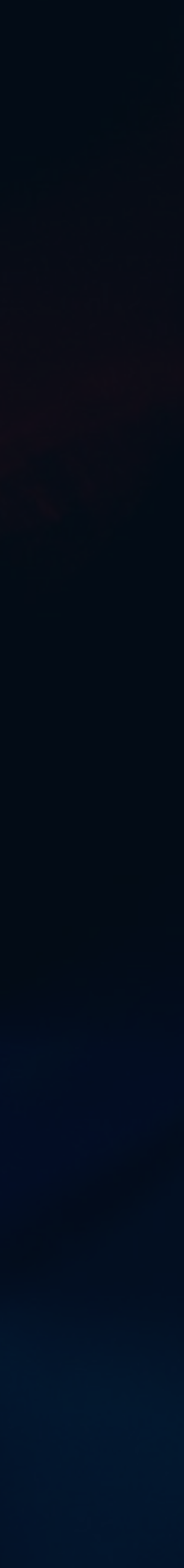

### **Was Webpack macht**

Liest einen Entrypoint ein (z.B. index.js).

Liest alle Abhängigkeiten (und deren Abhängigkeiten) ein z.B. andere JavaScript Dateien, CSS, Bilder, Fonts, ...

- 
- Transformiert alle Dateien mittels verschiedenen Loadern, basierend auf
	-
	-

Dateinamen (z.B. \*.js Dateien mit babel-loader).

Gibt alle transformierte Dateien in einen Ordner aus.

Ergebnis: ein zusammengehöriger Build.

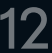

## **Was Webpack macht**

const fancyImage = '/fancy-image.a32f40.png' React.createElement('img', { src: fancyImage })

<img src={fancyImage} />

```
import fancyImage from './assets/fancy-image.png'
                                      babel-loader
                                \frac{1}{\sqrt{1-\frac{1}{2}}\left(\frac{1}{\sqrt{1-\frac{1}{2}}}\right)^2}const fancyImage = require('./assets/fancy-image.png')
React.createElement('img', { src: fancyImage })
                                      file-loader// ./assets/fancy-image.png -> ./build/fancy-image.a32f40.png
```
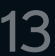

## **Beispiel: webpack.config.js**

```
module.exports = {
   entry: './index.js',
   output: {
     path: './build',
    filename: 'index.bundle.js'
   },
  module: {
    rules: [
\{test: /\.jsx?$/,
         loader: "babel-loader"
 },
\{ test: [/\.jpe?g$/, /\.png$/],
         loader: "file-loader"
 }
 ]
 }
}
```
Entrypoint des Projekts

babel-loader für \*.js und \*.jsx

Loader-Regeln

Ausgabeordner

file-loader für \*.jpg, \*.jpeg und \*.png

\* Sehr vereinfachtes Beispiel. Echte configs sind viel komplizierter.

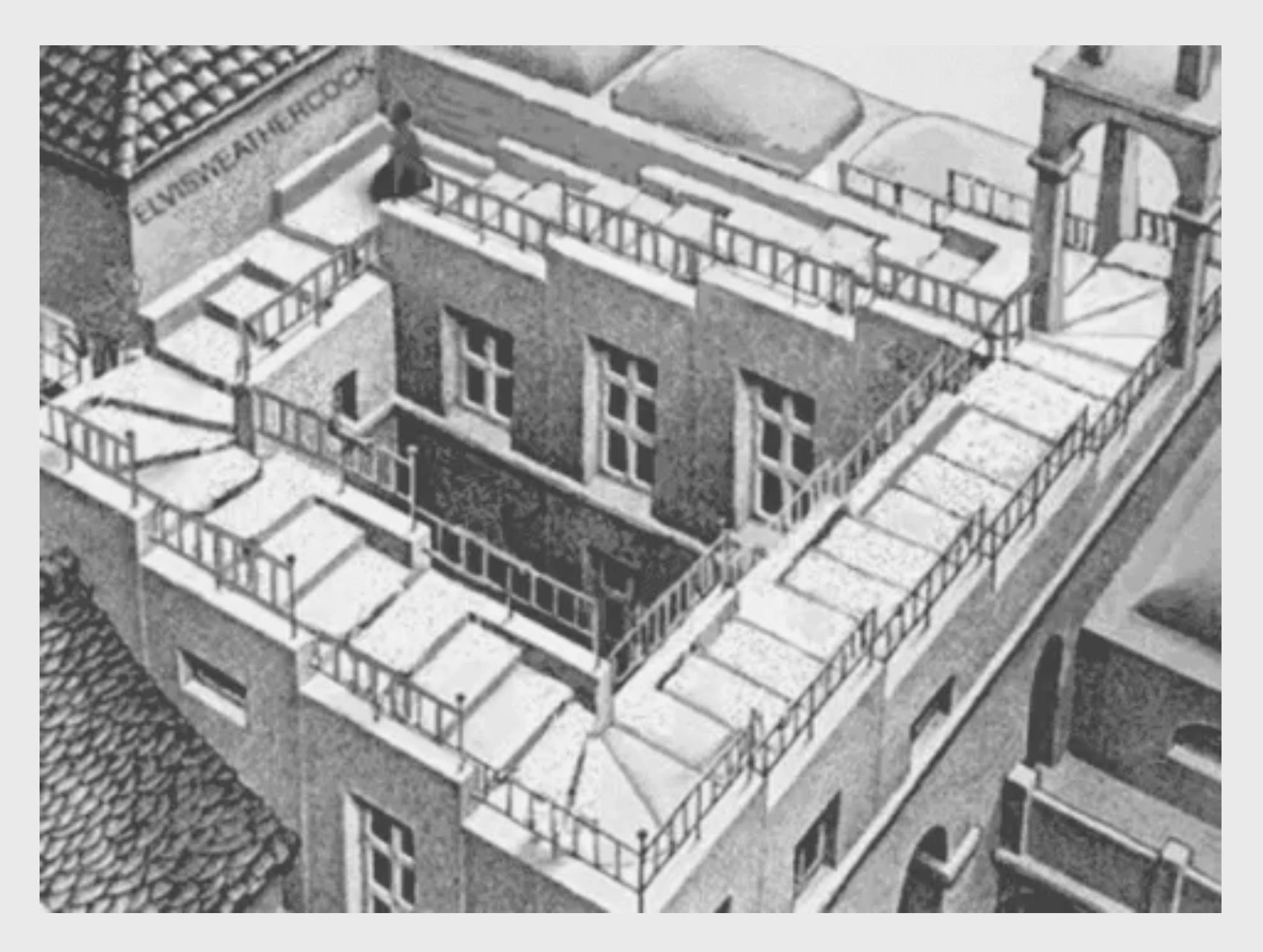

Sinnbild: Webpack komplett selbst konfigurieren

React Best Practices – Frameworks – 15

# **Frameworks**

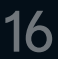

## **Warum Frameworks?**

Keine Zeit mit Konfiguration verschwenden.

Fehler vermeiden, die Builds zu groß oder kaputt machen.

- 
- 
- **Wenn es unbedingt sein muss:** vorhandene Konfigurationen anpassen.

z.B. loader hinzufügen, babel-plugins hinzufügen

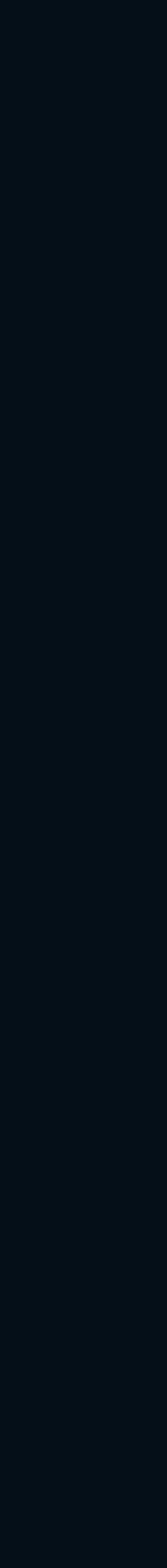

### **Beliebteste Frameworks**

### Create React App<sup>1</sup> (CRA)

Gatsby

Next.js

Speziell für Ruby on Rails: webpacker

<sup>1</sup> Create React App ist ein Tool, kein Framework.

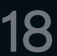

### **Create React App**

### <https://facebook.github.io/create-react-app/>

### "pure React experience". Keine Besonderheiten, sehr einfach zum Starten.

Von Facebook maintained.

Kein eigener Server, baut statische Dateien.<sup>1</sup>

Keine vorgegebene Projektstruktur.

<sup>1</sup> Daher einfaches Deployment: <https://facebook.github.io/create-react-app/docs/deployment> ² Es gibt Projekte, mit denen die Config angepasst werden kann. Unter anderem [react-app-rewired,](https://github.com/timarney/react-app-rewired) [rescripts,](https://github.com/harrysolovay/rescripts) [carco.](https://github.com/sharegate/craco) Siehe auch: [https://twitter.com/dan\\_abramov/status/1045809734069170176](https://twitter.com/dan_abramov/status/1045809734069170176)

Vorgefertigte und nicht anpassbare² Webpack und Babel Configs.

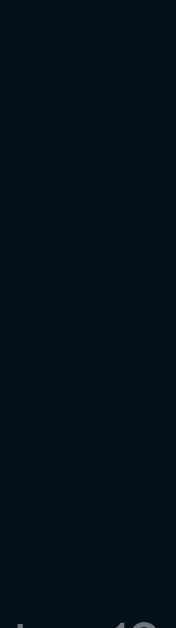

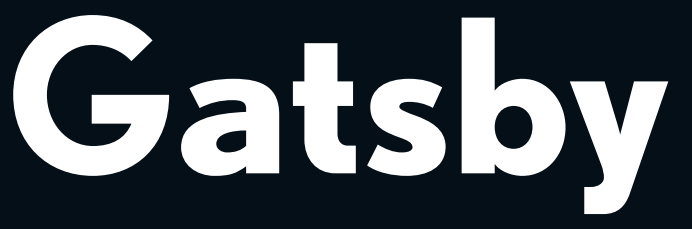

- 
- 
- 

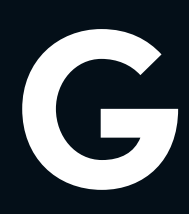

### <https://www.gatsbyjs.org/>

Kein eigener Server, baut statische Dateien. Static Site Generator, der Content aus vielen Quellen beziehen kann. Pre-rendering von statischem Content (für SEO, Ladezeiten). Vorgegebene Projektstruktur. Vorgefertigte, aber anpassbare Webpack und Babel Configs. Sehr viele Plugins für Gatsby.

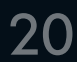

### **Next.js**

### [https://nextjs.org](https://nextjs.org/)

Unterstützt Server-Side Rendering. Möglich als Server, integrierbar in eigenen Node-Server, oder als statische Dateien. Vorgegebene Projektstruktur. Vorgefertigte, aber anpassbare Webpack und Babel Configs. Vergleichbar mit einer Erweiterung von Create React App.

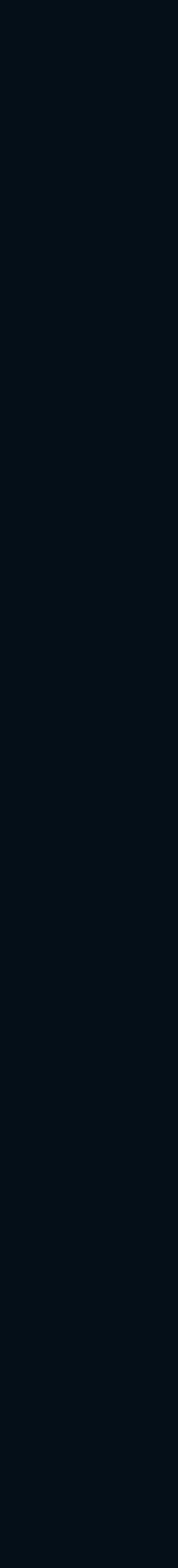

## **Welches nehmen?**

### **Create React App**

- wenn man wenig Erfahrung mit React hat und pures React erleben will
- 
- wenn man auf experimentellsten neuen Features verzichten kann

- wenn man vorwiegend dynamischen Inhalt hat, der immer asynchron geladen werden muss

### **Gatsby**

- wenn man schon Erfahrung mit React hat
- 

- wenn man viel statischen Content hat, der ohne Dev-Skills geändert werden kann

### **Next.js**

- wenn man schon Erfahrung mit React hat
- wenn man einen Node Server hat
- sehr komplexe und flexible Anwendungen

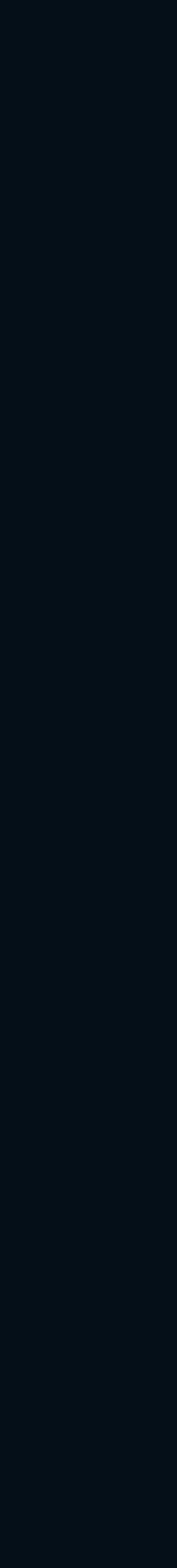

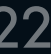

### **Wie entscheiden?**

**Gemeinsam abwägen**, wie Art und Anforderungen des Projektes zu einem Framework passen.

Skills im Team in Entscheidung einbeziehen.

Man braucht nicht immer die tollsten Babel- oder Webpack-Features.

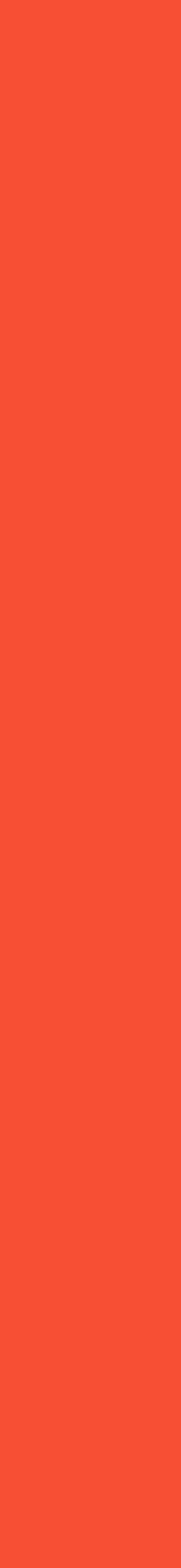

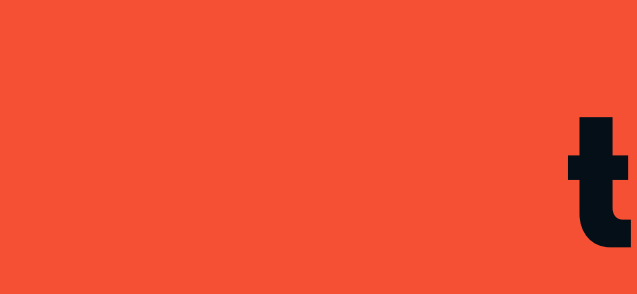

Babel & Webpack sollte man kennen, aber nicht beherrschen.

- 
- Keine Webpack- und Babel-Config selbst schreiben. Frameworks oder
	-
	-

Starter Kits verwenden. Wenn es sein muss, deren Config anpassen.

Create React App ist kein Framework, erwartet nicht zu viel.

Gatsby ist eine gute Wahl als Framework fur standalone Frontend-Anwendungen, wenn man mit React schon Kontakt hatte.

### **tl;dr**